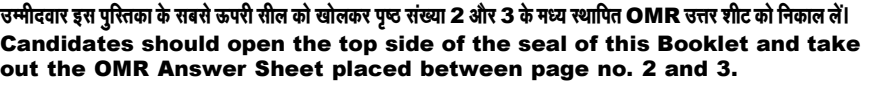

परीक्षा पुरितका सं. : Test Booklet No.:

## परीक्षा पुरितका शृंखला : च **Test Booklet Series: M4-R5: INTERNET OF THINGS AND ITS APPLICATIONS** निर्धारित समय : 2 घंटे अधिकतम अंक: 100 Time Allowed: 2 Hours Maximum Marks : 100 ਸੇਕ ਰੰ ਤਜ਼ੁੰਦਾ *ਅੀਟ ਦ*ਿ Roll No.: Answer Sheet No.: प्रश्नों के उत्तर देने से पहले निम्नलिखित अनुदेशों को ध्यान से पढ़ लें।/ Read the following instructions carefully before you begin to answer the questions. उम्मीदवारों के लिए अनूदेश **Instructions to the Candidates** Before you start to answer the questions you must check this booklet 1. प्रश्नों के उत्तर लिखना आरंभ करने से पहले आप इस पुस्तिका की जाँच  $1.$ and ensure that it contains all the pages (24) and see that no page or करके सुनिश्चित कर लें कि इसमें पूरे पृष्ठ (24) हैं तथा कोई पृष्ठ या portion thereof is missing or repeated. If you find any defect in this उसका भाग कम या दुबारा तो नहीं आ गया है। यदि आप इस पुस्तिका में Booklet, you must get it replaced *immediately*. कोई त्रूटि पाएं, तो *तत्काल* इसके बदले दूसरी पुस्तिका ले।  $2.$ OMR Answer-Sheet is within the Question Booklet. Please 2. ओएमआर उत्तर-शीट प्रश्न पूरितका में ही उपलब्ध रहेगी। कृपया सूनिश्चित ensure OMR Answer-Sheet number and Test Booklet No. of करें कि ओएमआर शीट संख्या और परीक्षण पुरितका संख्या समान हैं। Question Paper are same. Read the instructions printed on ओएमआर शीट पर जानकारी भरने से पहले ओएमआर शीट पर छपे OMR Answer-Sheet carefully before filling the information निर्देशों को ध्यान से पढ़ें। आपको ओएमआर उत्तर-पत्रक पर सभी विवरणों on the OMR Answer-Sheet. You must complete and code all को सही ढंग से पूरा और कोड करना होगा, ऐसा न करने पर आपकी उत्तर the details on the OMR answer sheet correctly, failing which पुरितका का मुल्यांकन नहीं किया जा सकता है। प्रश्नों का उत्तर देना शुरू your answer sheet may not be evaluated. You must also put करने से पहले आपको ओएमआर उत्तर-पत्रक पर दिये गए निर्धारित स्थान your signature on the OMR Answer-Sheet at the prescribed पर अपने हस्ताक्षर करने होंगे। इन निर्देशों का पर्ण रूप से पालन किया place before you start answering the questions. These जाना चाहिए. ऐसा न करने पर आपकी ओएमआर उत्तर-पुरितका का instructions must be fully complied with, failing which, your मल्यांकन नहीं किया जा सकता है। OMR Answer-Sheet may not be evaluated. 3. इस प्रश्न-परितका में कल 100 बहविकल्पीय प्रश्न हैं। जो कि हिन्दी एवं 3. This booklet consists of 100 Multiple Choice Questions and are printed in Hindi and English language. Each question has 4 (four) alternatives अंग्रेजी दोनों भाषाओं में उपलब्ध है। प्रत्येक प्रश्न के 4 विकल्प दिए गए हैं, (A), (B), (C) and (D). In case if you find more than one correct answer, then choose the most appropriate single option and darken (A), (B), (C) और (D)। किसी भी रिथति में प्रत्येक प्रश्न का केवल एक विकल्प ही सही उत्तर है। यदि आपको एक से अधिक विकल्प सही लगें तो the appropriate circle in the answer sheet against the related question. सबसे अधिक उचित एक विकल्प का चुनाव करें और उत्तर शीट में सम्बंधित 4. For each correct answer One mark will be given and no negative प्रश्न के सामने वाले उपयुक्त गोले को काला करें। marking for incorrect answer. 4. प्रत्येक सही उत्तर के लिए 1 अंक दिया जाएगा। गलत उत्तर के लिए कोई 5. Use Black/Blue ball point Pen to darken the circle. Answer once नकारात्मक अंकन नहीं है। darkened is not allowed to be erased or altered. Against any question 5. गोले को काला करने के लिए केवल काले/नीले बॉल प्वाइंट पेन का प्रयोग if more than one circle is darkened, machine will allot zero mark for करें। गोले को एक बार काला करने के बाद इसको मिटाने या बदलने की that question. अनुमति नहीं है। यदि किसी प्रश्न के सामने एक से ज्यादा गोले काले किये 6. Do not fold answer sheet in any case. गएँ हों तो मशीन द्वारा उसके लिए **शन्य अंक** दिया जाएगा। 7. No rough work should be done on the Answer-Sheet. Space for 6. किसी भी रिथति में उत्तर शीट को न मोडें। rough work has been provided in this booklet. 7. उत्तर-पूरितका पर कोई भी रफ कार्य नहीं करना है। रफ कार्य के लिए इस Mobile phones and wireless communication devices are completely 8. पुरितका में स्थान दिया गया है। banned in the examination hall/rooms. Candidates are advised not 8. परीक्षा हॉल/कमरों में मोबाइल फ़ोन तथा बेतार संचार साधन पूरी तरह to keep mobile phones/any other wireless communication devices निषिद्ध हैं। उम्मीदवारों को उनके अपने हित में सलाह दी जाती है कि with them even in switched off mode, in their own interest. Failing to मोबाइल फ़ोन/किसी अन्य बेतार संचार साधन को रिवच ऑफ करके भी comply with this provision will be considered as using unfair means in अपने पास न रखें। इस प्रावधान का अनुपालन न करने को परीक्षा में the examination and action will be taken against them including अनुचित उपायों का प्रयोग माना जायेगा और उनके विरुद्ध कार्यवाही की cancellation of their candidature. जाएगी, जिसमें उनकी उम्मीदवारी रद्द करना भी शामिल है। 9. Candidate should not leave the examination hall/room 9. अभ्यर्थी अपनी उत्तर पुरितका पर्यवेक्षक को सौंपे बिना और अपने रोल without handing over his/her Answer-Sheet to the invigilator नंबर के सामने उचित स्थान पर उपरिथति पत्रक पर हस्ताक्षर किए बिना and without signing on the attendance sheet at proper place against your roll number. Further candidate should also परीक्षा हॉल/कक्ष से बाहर नहीं जा सकता। इसके अलावा अभ्यर्थी को उपरिथति पत्रक पर हस्ताक्षर करने से पहले यह भी सुनिश्चित करना ensure that booklet no., booklet series and OMR Answer-Sheet No. are correctly written on attendance sheet before चाहिए कि बुकलेट नंबर, बुकलेट सीरीज और ओएमआर उत्तर पुरितका signing on it, failing in doing so, may lead to disqualification/ संख्या सही ढंग से लिखी गई हो। ऐसा ना करने पर, ओएमआर उत्तर no evaluation of OMR Answer-Sheet will be done. पूरितका को अमान्य माना जाएगा/मूल्यांकन नहीं किया जा सकता है। 10. In Case of any discrepancy found in Hindi version. English

10. यदि हिंदी संस्करण में कोई भी त्रुटी/विसंगति पाई जाती है, तो उस अवस्था में अंग्रेजी संस्करण ही मान्य होगा।

version will be treated as final.

जब तक आपसे कहा न जाए तब तक प्रश्न-पुरितका न खोलें / DO NOT OPEN THE QUESTION BOOKLET UNTIL YOU ARE TOLD TO DO SO.

उम्मीदवार का नाम/Name of Candidate :

\_ उम्मीदवार के हस्ताक्षर/Signature of Candidate : \_

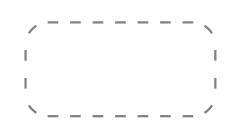

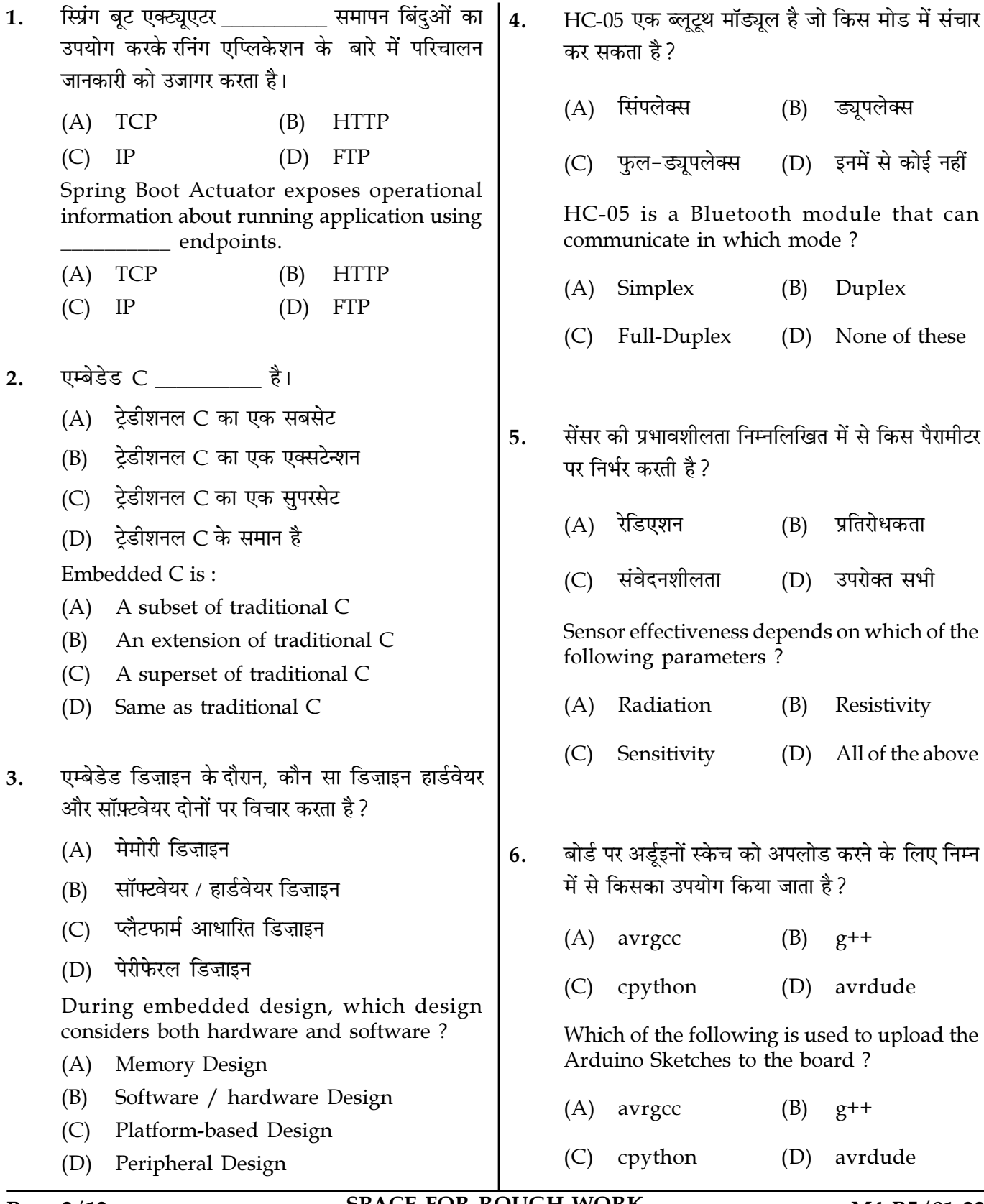

Page 2/12

**SPACE FOR ROUGH WORK** 

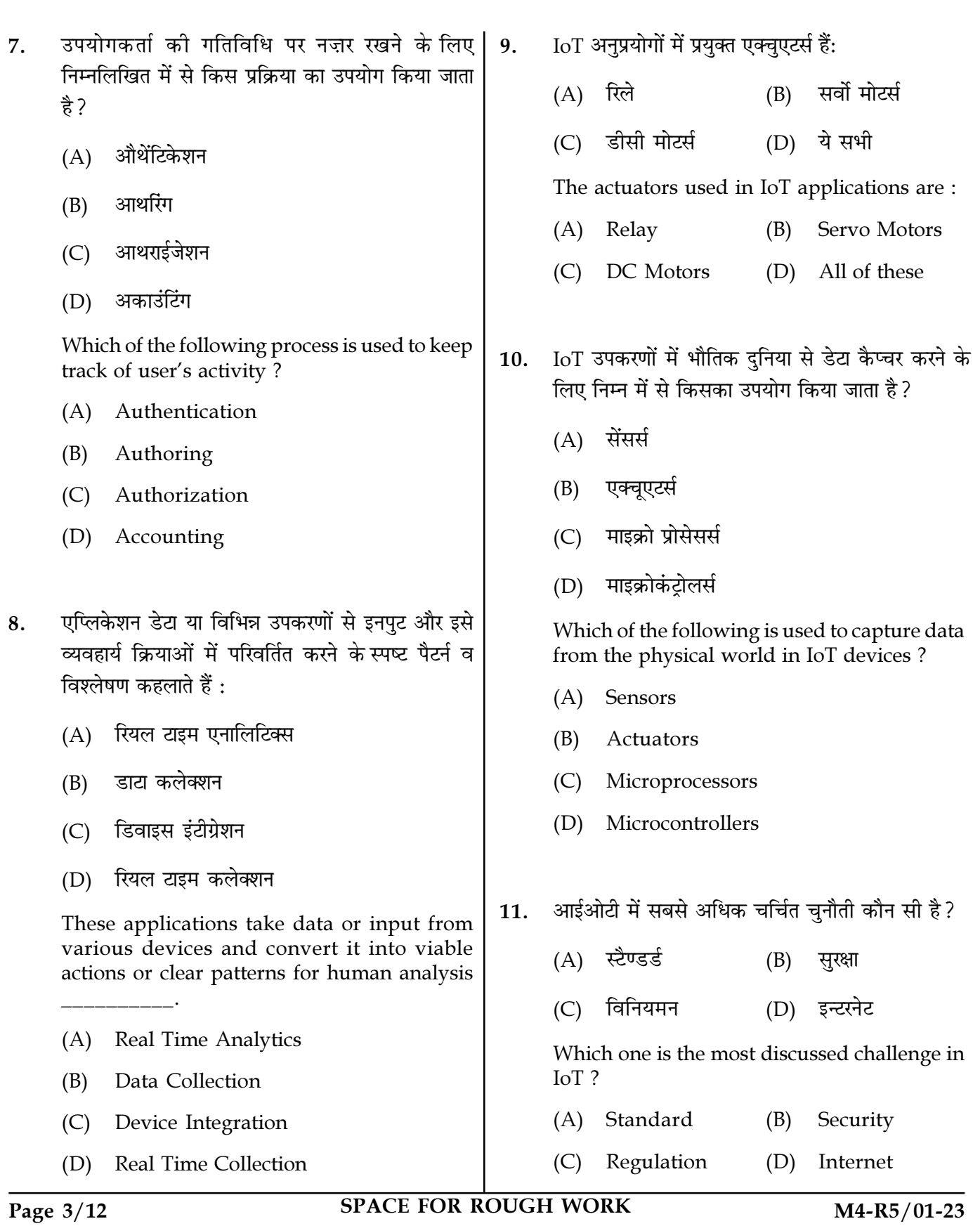

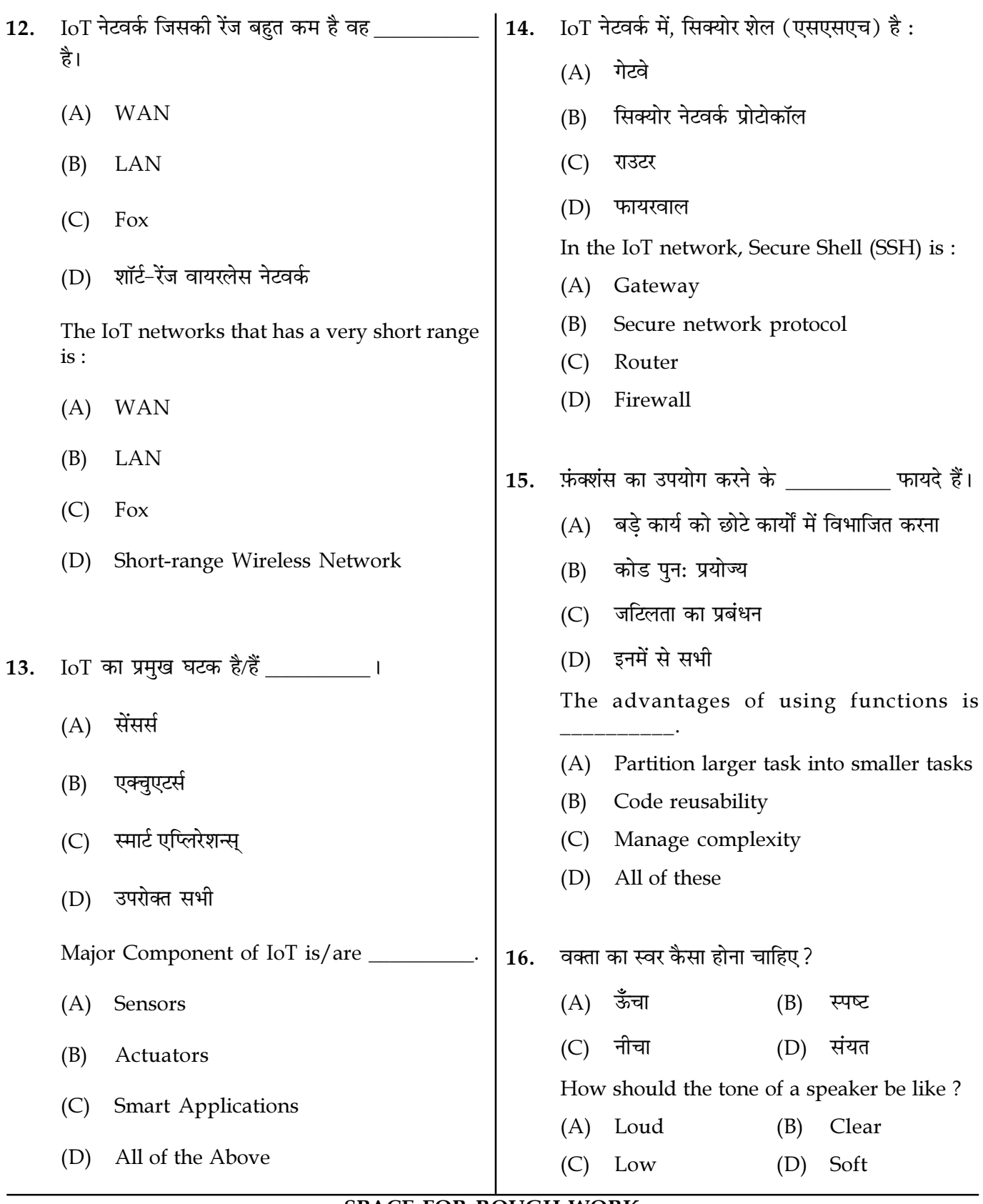

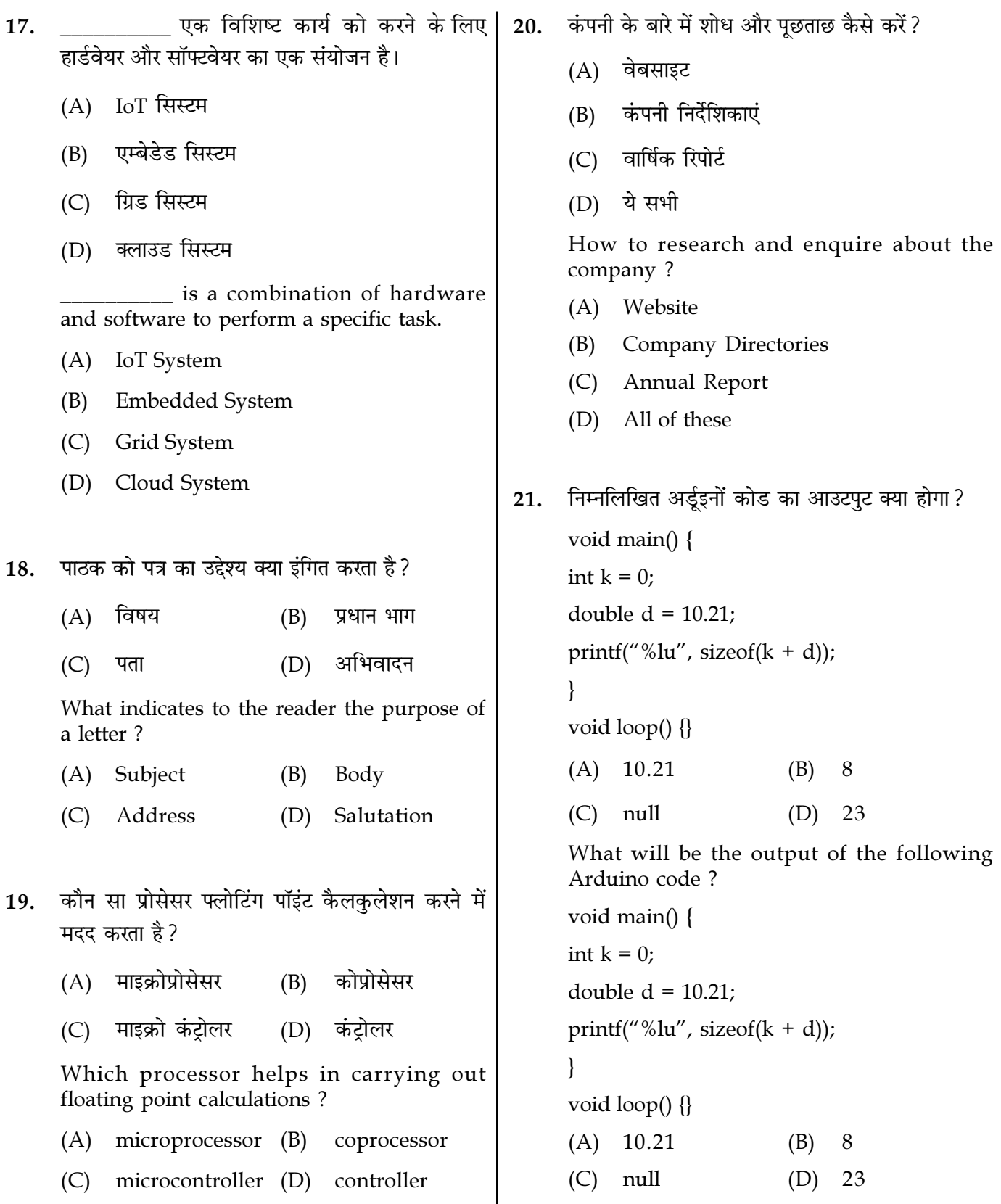

Page  $5/12$ 

SPACE FOR ROUGH WORK

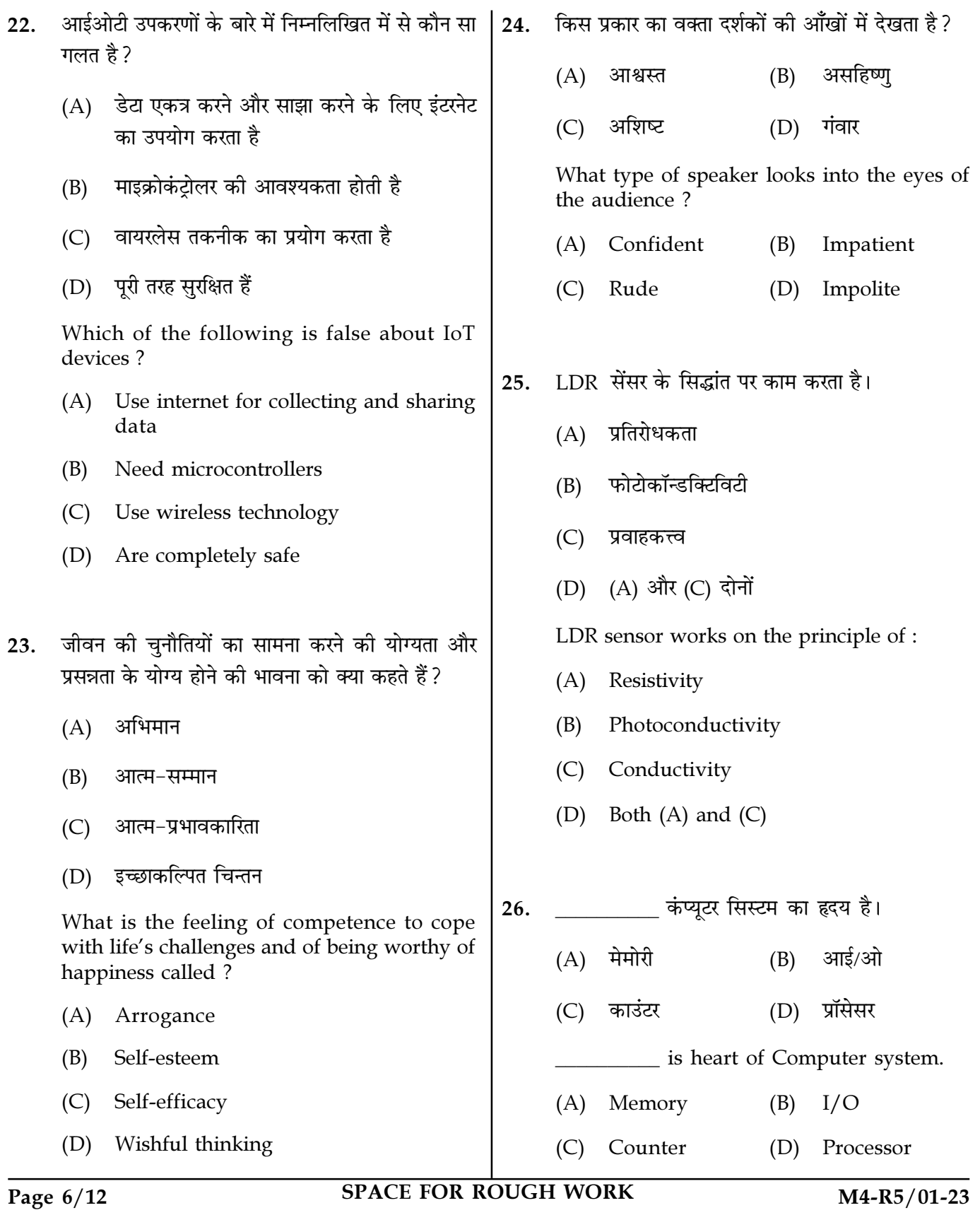

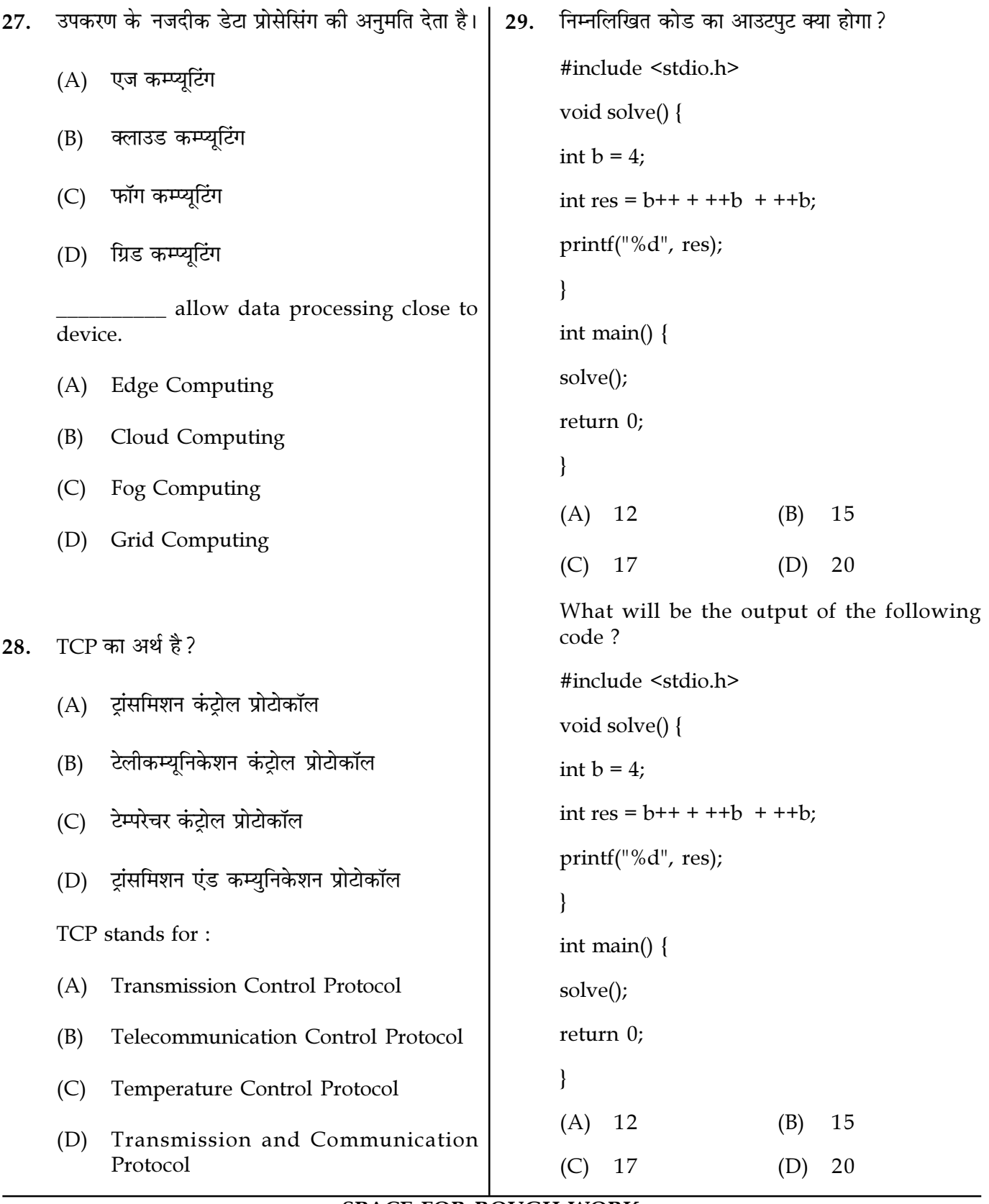

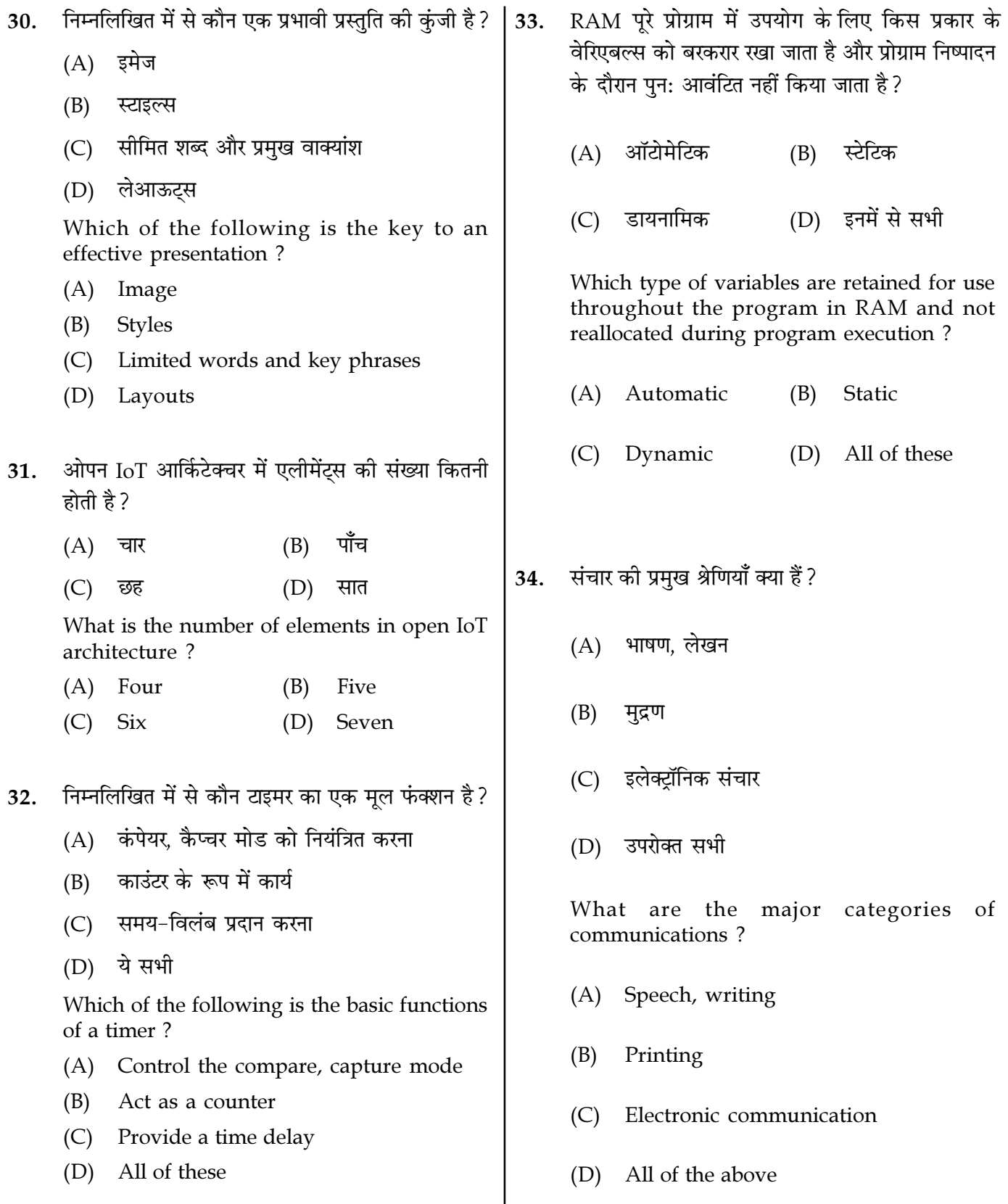

Page  $8/12$ 

SPACE FOR ROUGH WORK

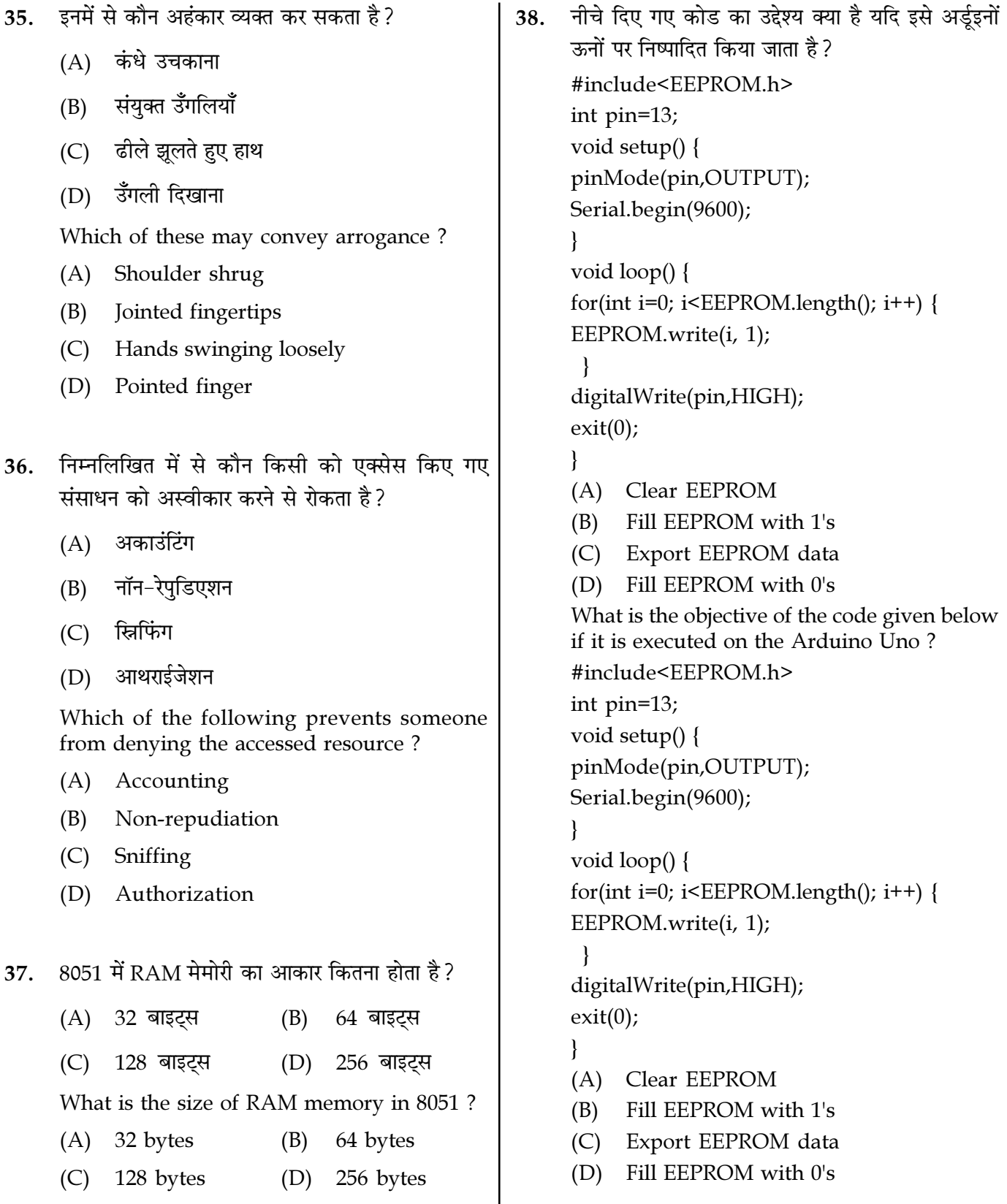

39. निम्न में से कौन एक डेटा प्रकार नहीं है? 41.  $(A)$  sbit  $(B)$ dbit (D) unsigned int  $(C)$  bit Which of the following is NOT a data type?  $(A)$  sbit  $(B)$ dbit  $(C)$  bit (D) unsigned int  $\mathcal{E}$ निम्नलिखित कोड का आउटपुट क्या होगा? 40. #include <stdio.h> void solve() { char  $ch[5] = "abcde";$ int ans  $= 0$ ;  $\}$ for(int i = 0; i < 5; i + +) { ans +=  $(ch[i] - 'a')$ ;  $\mathbf{\}$  $\mathcal{E}$ printf("%d", ans); ł ₹ int main() {  $solve()$ ; return 0;  $\mathcal{E}$  $(A)$  5  $(B)$ 20  $(C)$  40  $(D) 10$ What will be the output of the following code ? #include <stdio.h> void solve() { ł char  $ch[5] = "abcde";$ int ans  $= 0$ ; for(int i = 0; i < 5; i + +) { ans  $+=$  (ch[i] - 'a');  $\mathcal{E}$  $\mathbf{r}$ printf("%d", ans);  $\mathcal{L}_{\mathcal{L}}$ int main() {  $solve()$ :  $\mathbf{r}$ return 0;  $\mathcal{L}$  $(A)$  5  $(B)$ 20

 $(D)$  10

यदि ऑब्जेक्ट सेंसर की ओर बढ रही है तो निम्नलिखित कोड का आउटपट बताएं? int op  $= 6$ ; int isBarrier = HIGH; void setup() { pinMode(op, INPUT); Serial.begin(9600); void  $loop()$  {  $isBarrier = digitalRead(op);$ if (isBarrier == LOW) { Serial.println("1+");  $else$  { Serial.print("clear+");  $delay(100);$  $(A)$  clear+clear+1+1  $1+1+c$ lear+1  $(B)$  $(C)$  1+1+clear+clear (D) clear+clear+clear+clear Predict the output of the following code if the object is moving towards the sensor. int op  $= 6$ ; int isBarrier = HIGH; void setup() { pinMode(op, INPUT); Serial.begin(9600); void  $loop()$  { isBarrier = digitalRead(op); if (isBarrier == LOW) { Serial.println("1+"); else { Serial.print("clear+");  $delay(100);$  $(A)$  clear+clear+1+1  $(B)$  1+1+clear+1  $1+1+clear+clear$  $(C)$ clear+clear+clear+clear  $(D)$ 

 $(C)$  40

**SPACE FOR ROUGH WORK** 

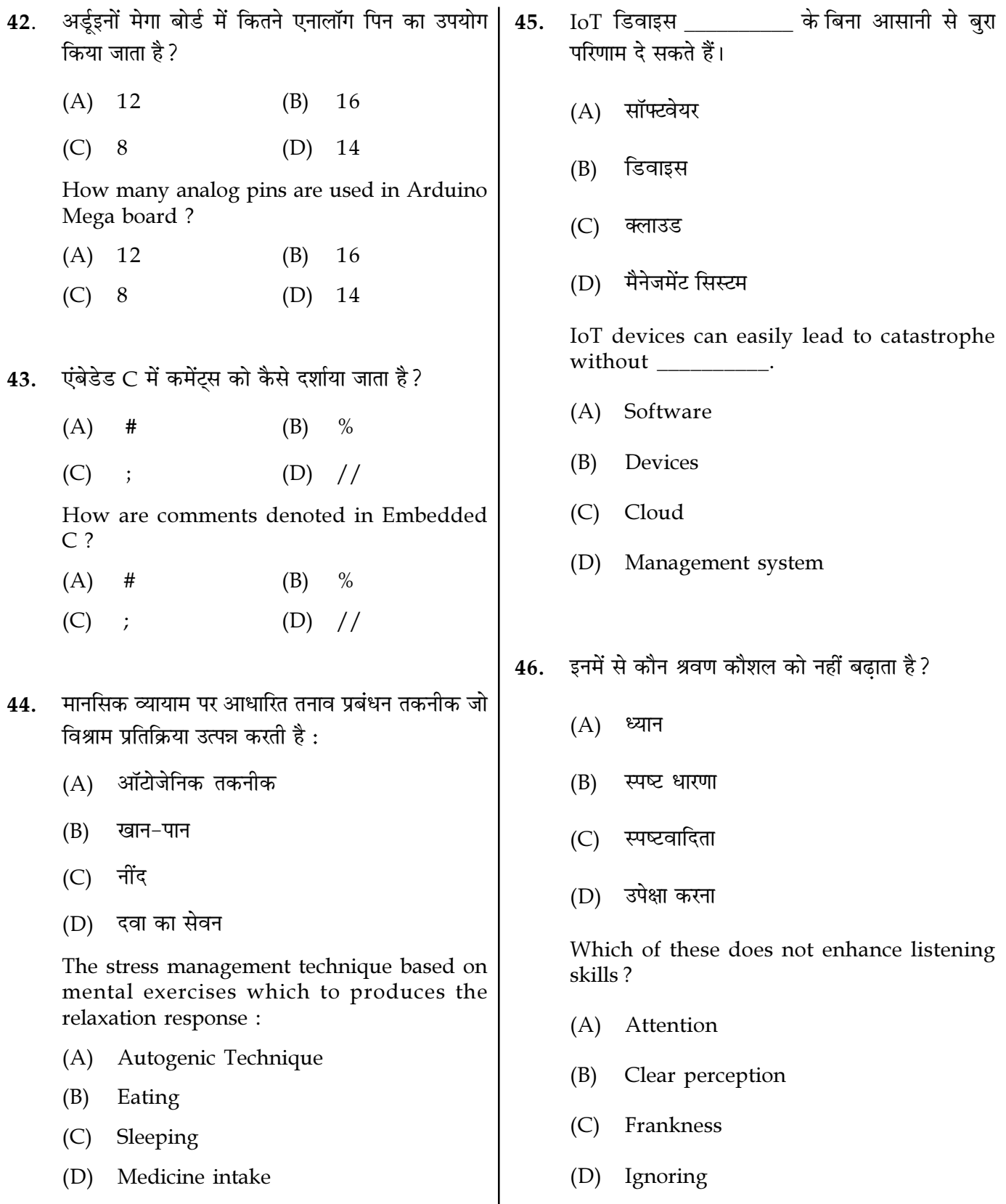

Page  $11/12$ 

**SPACE FOR ROUGH WORK** 

- 47. निम्नलिखित में से कौन एक माइक्रोकंटोलर में मौजूद  $MO-135$  का एक प्रकार है। 50. होना चाहिए ? (A) हयमीडिटी सेंसर (A) CPU, ROM, I/O पोर्ट्स और टाइमर्स गैस सेंसर  $(B)$  $(B)$ RAM, ROM, I/O पोर्ट्स और टाइमर्स (C) CPU, RAM, I/O पोर्ट्स और टाइमर्स (C) लाइट सेंसर (D) CPU, RAM, ROM I/O पोर्ट्स और टाइमर्स (D) टेम्परेचर सेंसर Which of the following must be present in a microcontroller?  $MO-135$  is a type of (A) CPU, ROM, I/O ports and timers (A) Humidity sensor RAM, ROM, I/O ports and timers  $(B)$ CPU, RAM, I/O ports and timers (B) Gas sensor  $(C)$ (D) CPU, RAM, ROM, I/O ports and timers  $(C)$  Light sensor  $(D)$ Temperature sensor रास्पबेरी पाई (Raspberry Pi) को पावर सप्लाई कैसे 48. की जाती है ?  $(A)$  यएसबी कनेक्शन इंटरनल बैटरी  $(B)$ निम्नलिखित में से कौन सा नियमों का एक स्थापित सेट है 51. जो यह निर्धारित करता है कि एक ही नेटवर्क में विभिन्न  $(C)$  चार्जर (D) अडाप्टर डिवाइस के बीच डेटा कैसे प्रसारित किया जाता है ? How power supply is done to Raspberry Pi? Internal battery  $(A)$  USB connection  $(B)$ (A) नेटवर्क कनेक्शन (C) Charger  $(D)$ Adapter (B) टीसीपी आईपी प्रोटोकॉल व्यावसायिक पत्र शुरू करने की विनम्र विधि की पहचान 49. (C) नेटवर्क प्रोटोकॉल करें (D) टीसीपी प्रोटोकॉल (A) हम अस्वीकृत करने को बाध्य हैं हम आपसे जानना चाहते हैं  $(B)$ Which of the following is an established set of rules that determines how data is  $(C)$  हमें यह समझने में कठिन प्रतीत हो रहा है transmitted between different device in the (D) हम आपके शीघ्र उत्तर की सराहना करते हैं same network? Identify the polite method of beginning a (A) Network connection business letter. TCP IP protocol (A) We are forced to refuse  $(B)$ (B) We demand to know from you  $(C)$ Network protocol  $(C)$ We find it difficult to believe
	- TCP protocol  $(D)$

Page 12/12

(D) We appreciate your prompt reply

**SPACE FOR ROUGH WORK** 

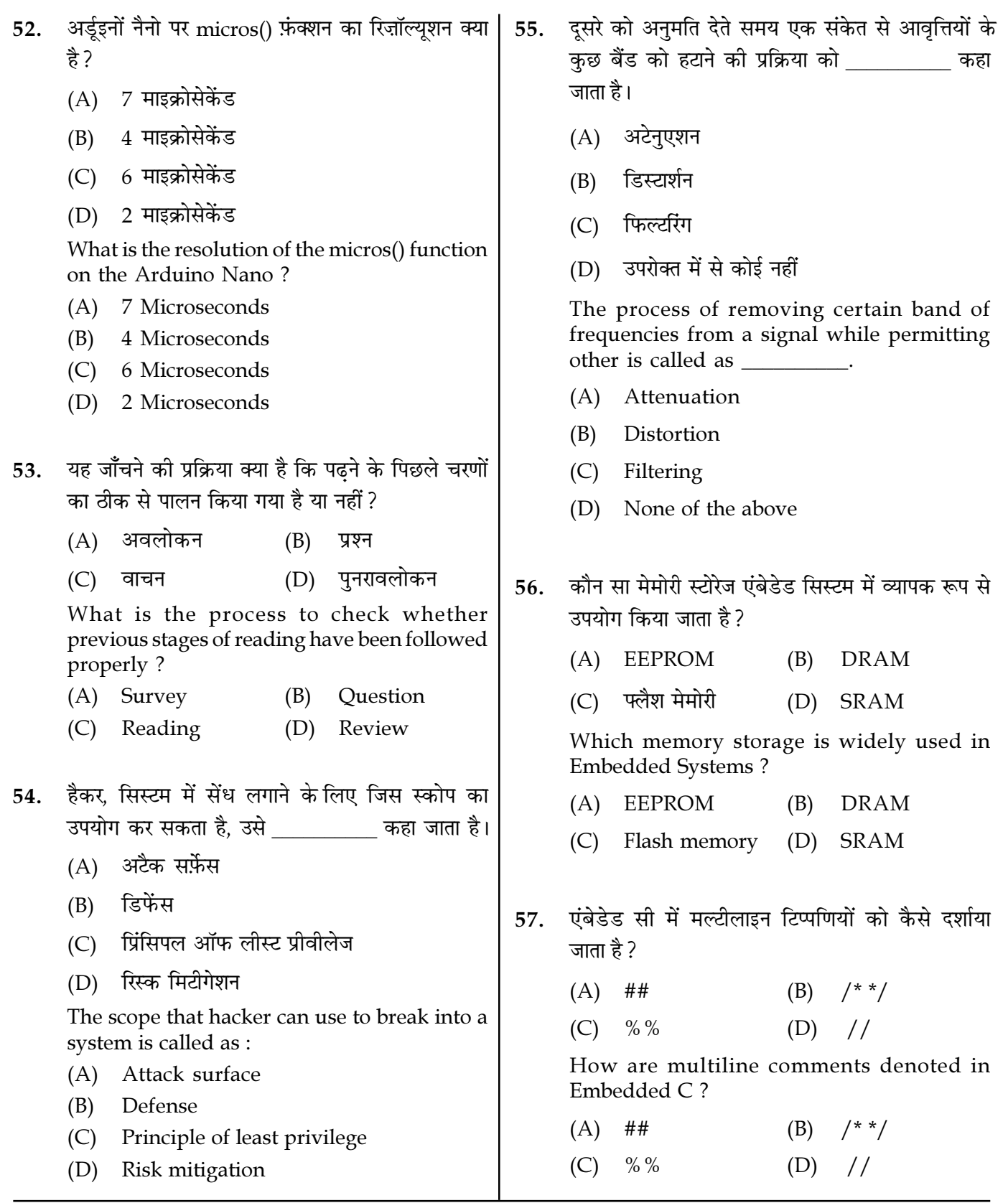

Page 13/12

**SPACE FOR ROUGH WORK** 

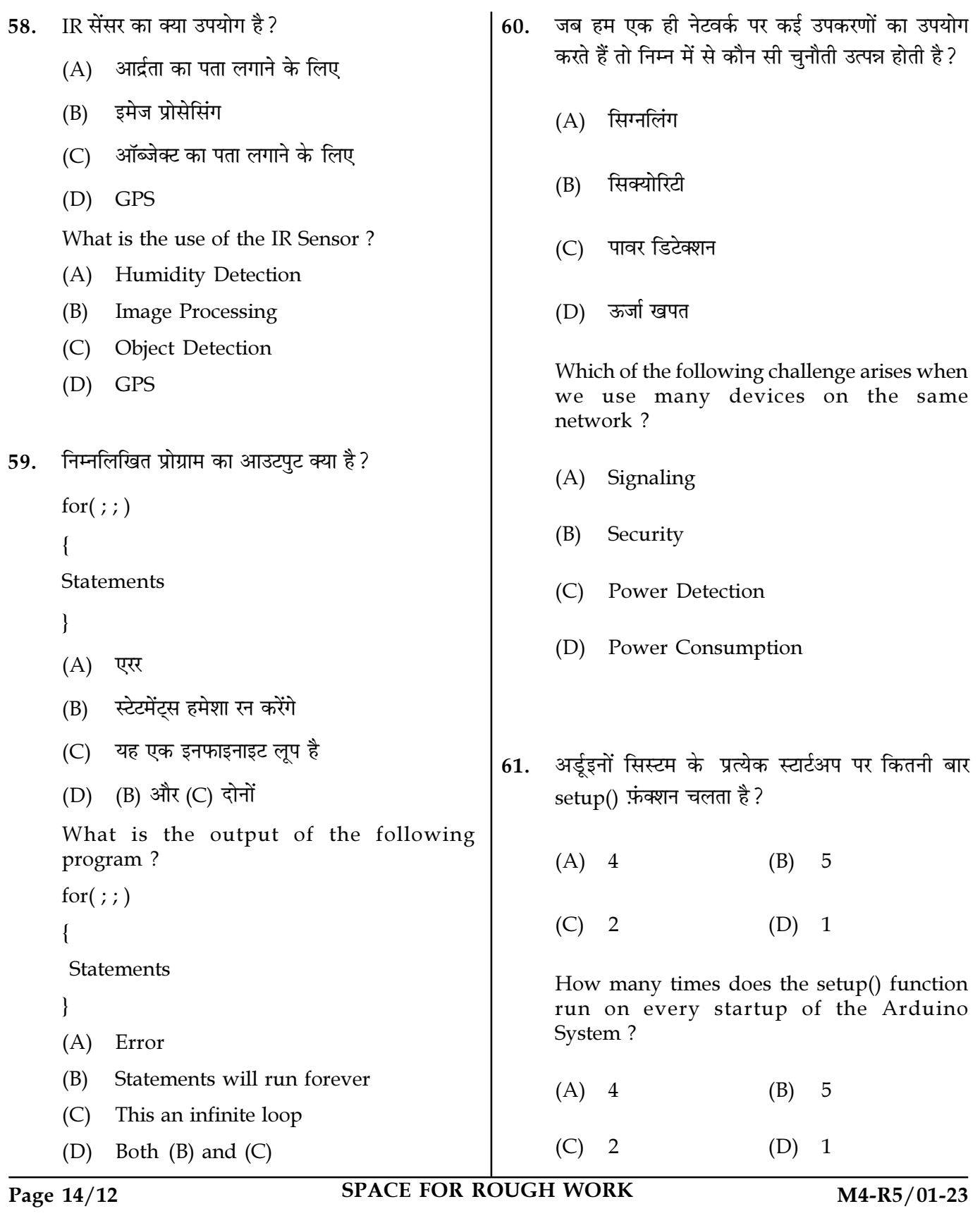

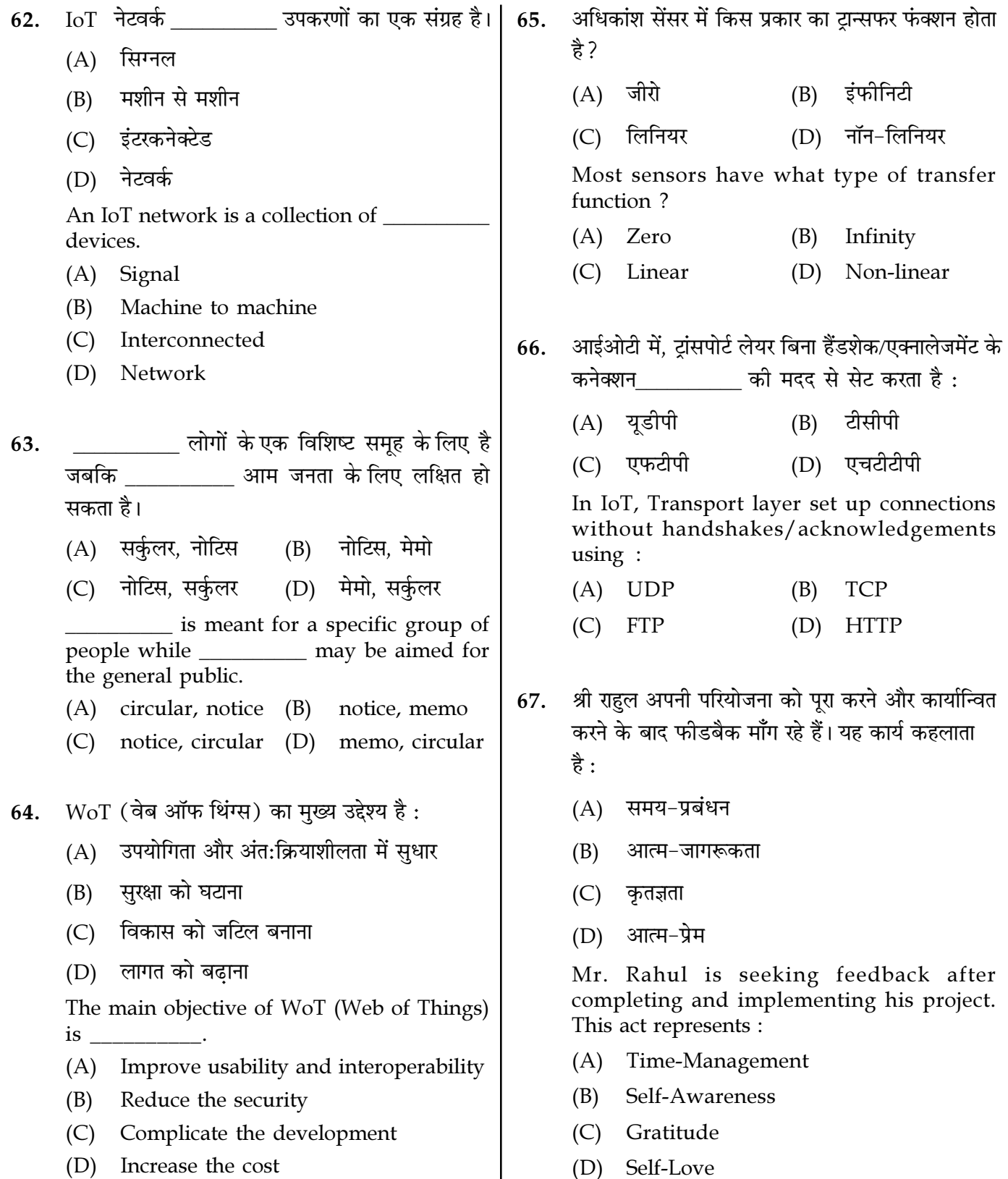

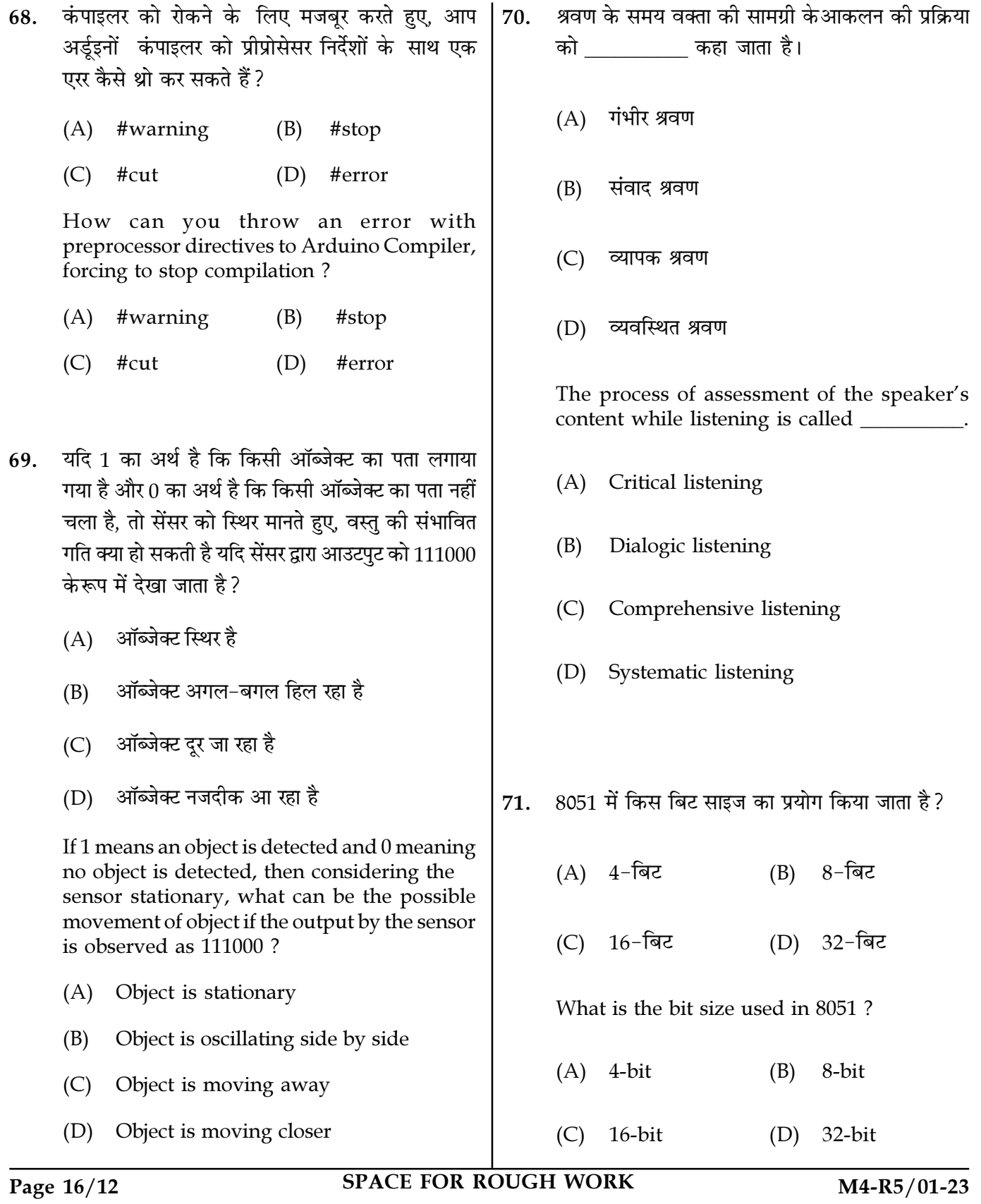

निम्नलिखित अर्डुइनों कोड का परिणाम क्या है? 72.

void setup $() \{$ 

Serial.begin(9600);

 $\mathcal{E}$ 

```
void setup() {
```
Serial.write(20);

 $\mathcal{E}$ 

- (A) Send a signal to pin 20 on the Arduino board
- Send a octal number of 20 through the (B) Serial pins
- Send a byte with value 20 through the  $(C)$ Serial pins
- $(D)$ Send a hexadecimal number of 20 through the Serial pins
- What is the outcome of the following Arduino code ?

void setup() {

Serial.begin(9600);

 $\mathcal{F}$ 

```
void setup() {
```

```
Serial.write(20);
```
 $\mathcal{E}$ 

- (A) Send a signal to pin 20 on the Arduino board
- $(B)$ Send a octal number of 20 through the Serial pins
- Send a byte with value 20 through the  $(C)$ Serial pins
- Send a hexadecimal number of 20  $(D)$ through the Serial pins
- अईइनों क्या है? 73.  $(A)$  प्रोग्रामिंग भाषा इमेज एडिटिंग सॉफ्टवेयर  $(B)$ (C) ओपन-सोर्स इलेक्ट्रॉनिक्स प्लैटफार्म (D) टेक्स्ट एडिटर What is Arduino? (A) Programming language (B) Image editing software (C) Open-source electronics platform (D) Text editor IoT परिनियोजन के लिए कौन सी अग्रणी क्लाउड सेवा 74. नहीं है ?  $(A)$  AWS आईबीएम वॉटसन (B) (C) माइक्रोसॉफ़्ट एज्योर (D) गूगल ड्राइव Which one is not Leading Cloud Services for IoT Deployments?  $(A)$  AWS (B) **IBM Watson** 
	- $(C)$ Microsoft Azure (D) Google Drive
	- अर्डुइनों कोड की सही निष्पादन प्रक्रिया क्या है? 75.
		- (A) प्रीप्रोसेसर-> एडिटर-> कंपाइलर
		- (B) एडिटर-> प्रीप्रोसेसर-> कंपाइलर
		- (C) कंपाइलर-> प्रीप्रोसेसर-> एडिटर
		- (D) एडिटर-> कंपाइलर-> प्रीप्रोसेसर

What is the correct execution process of an Arduino code?

- (A) Preprocessor->Editor->Compiler
- Editor->Preprocessor->Compiler (B)
- Compiler->Preprocessor->Editor  $(C)$
- (D) Editor->Compiler->Preprocessor

Page 17/12

**SPACE FOR ROUGH WORK** 

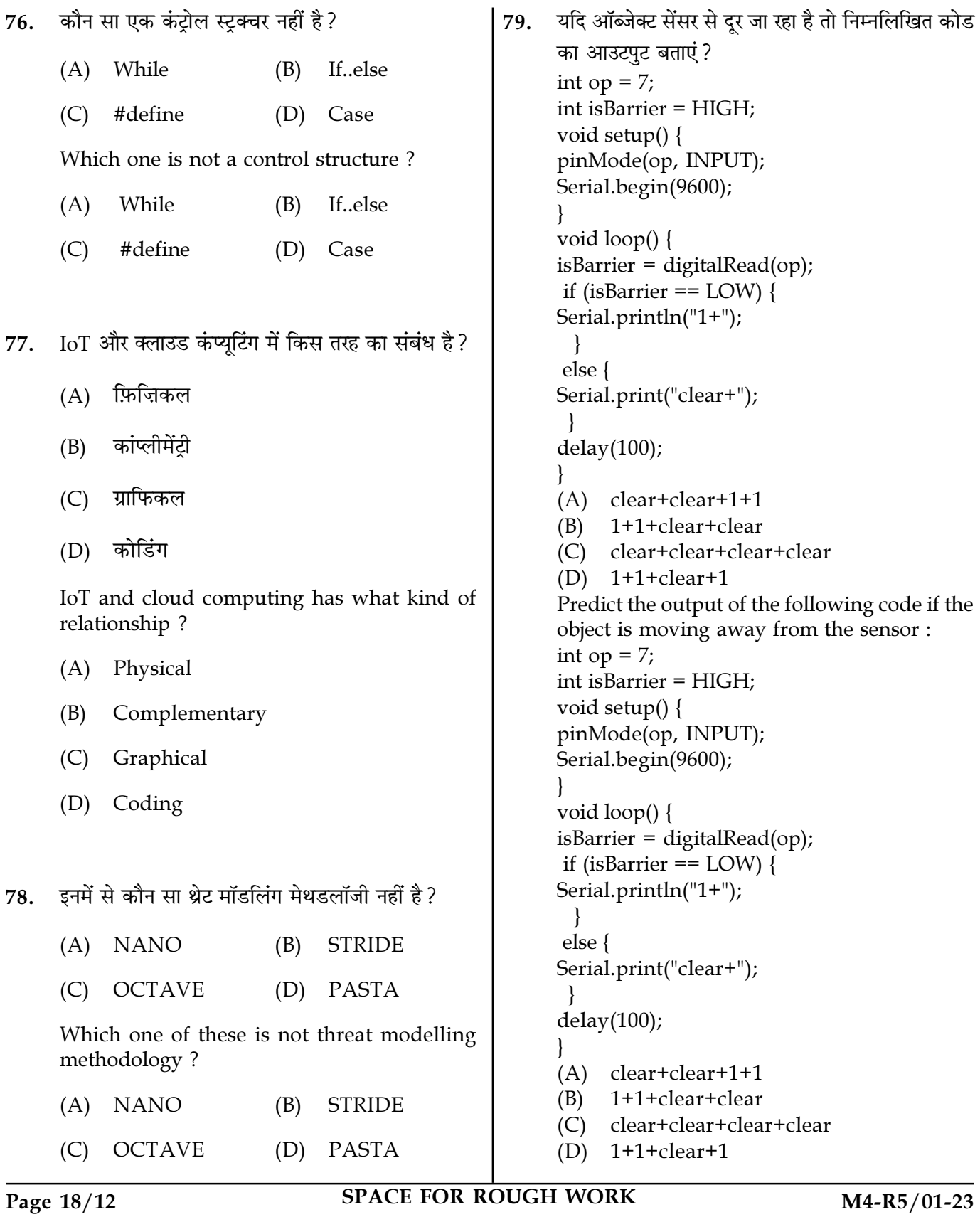

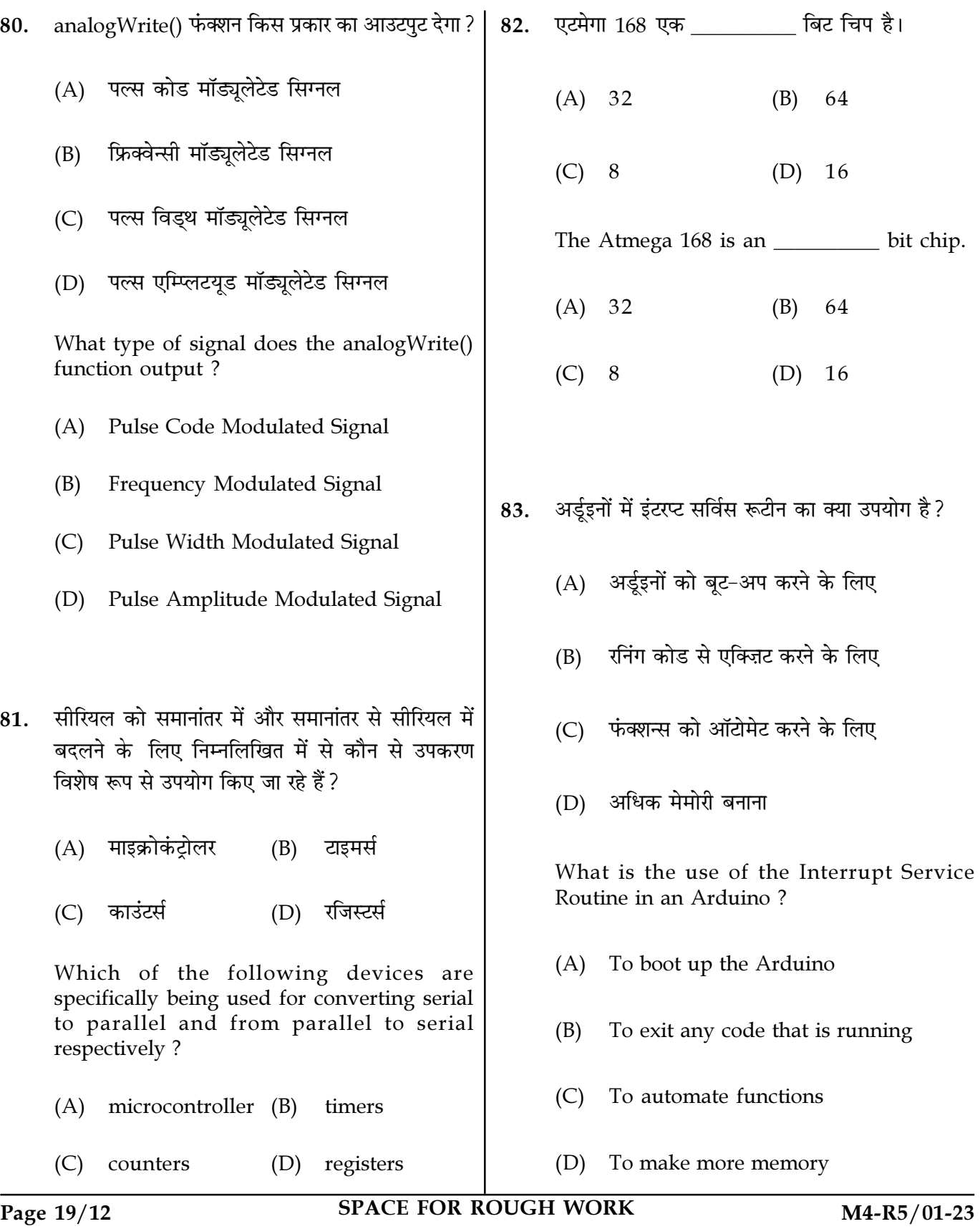

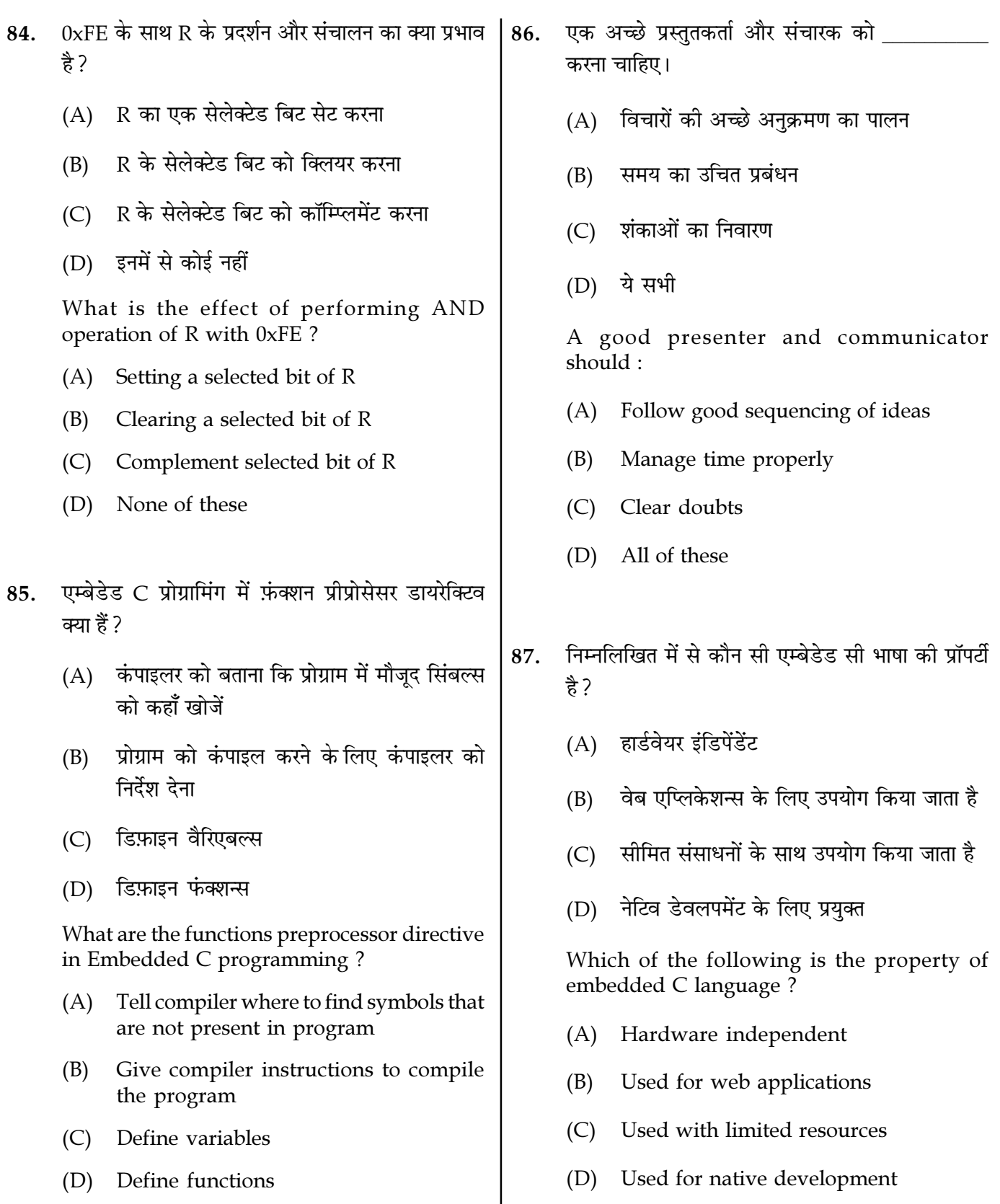

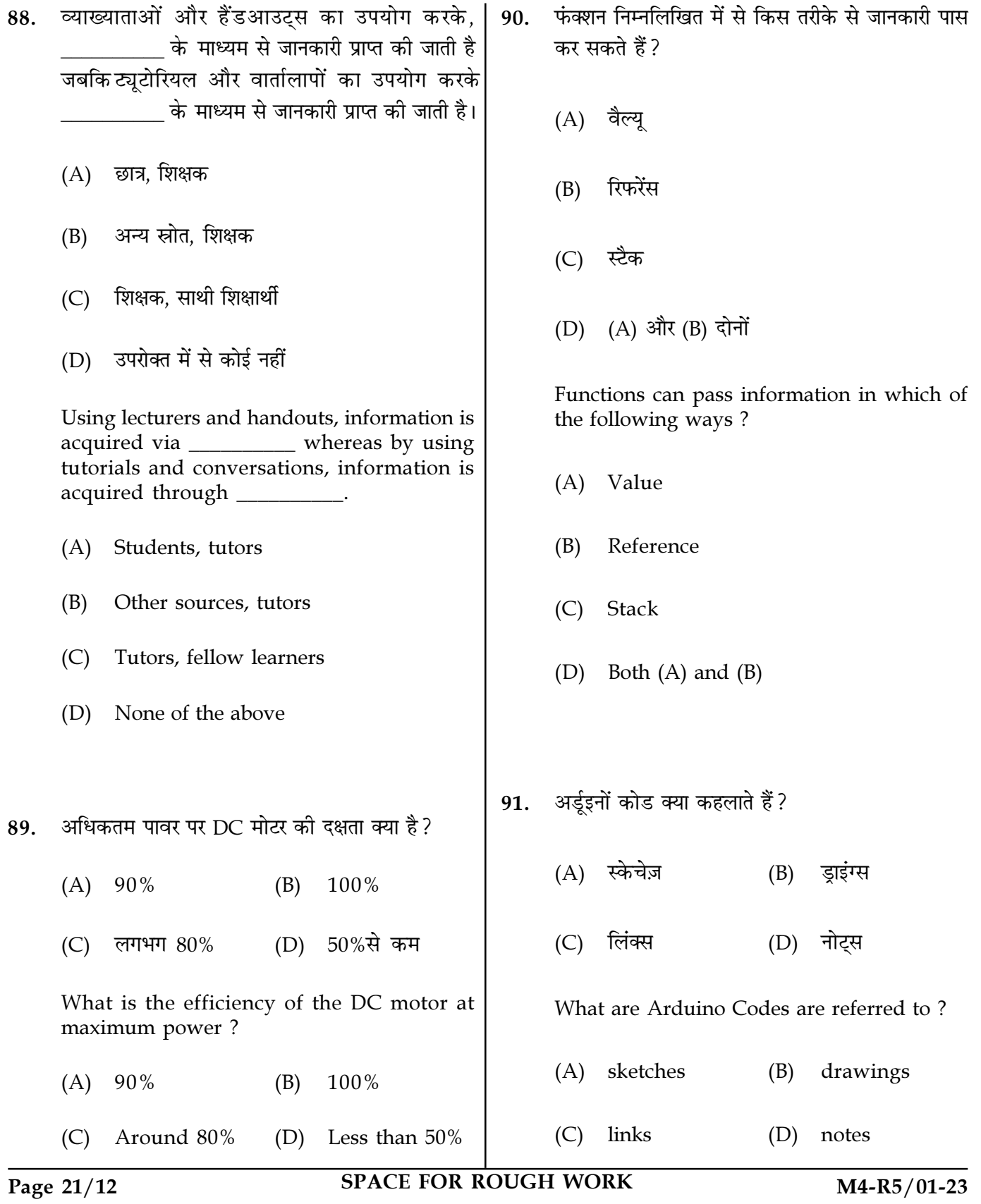

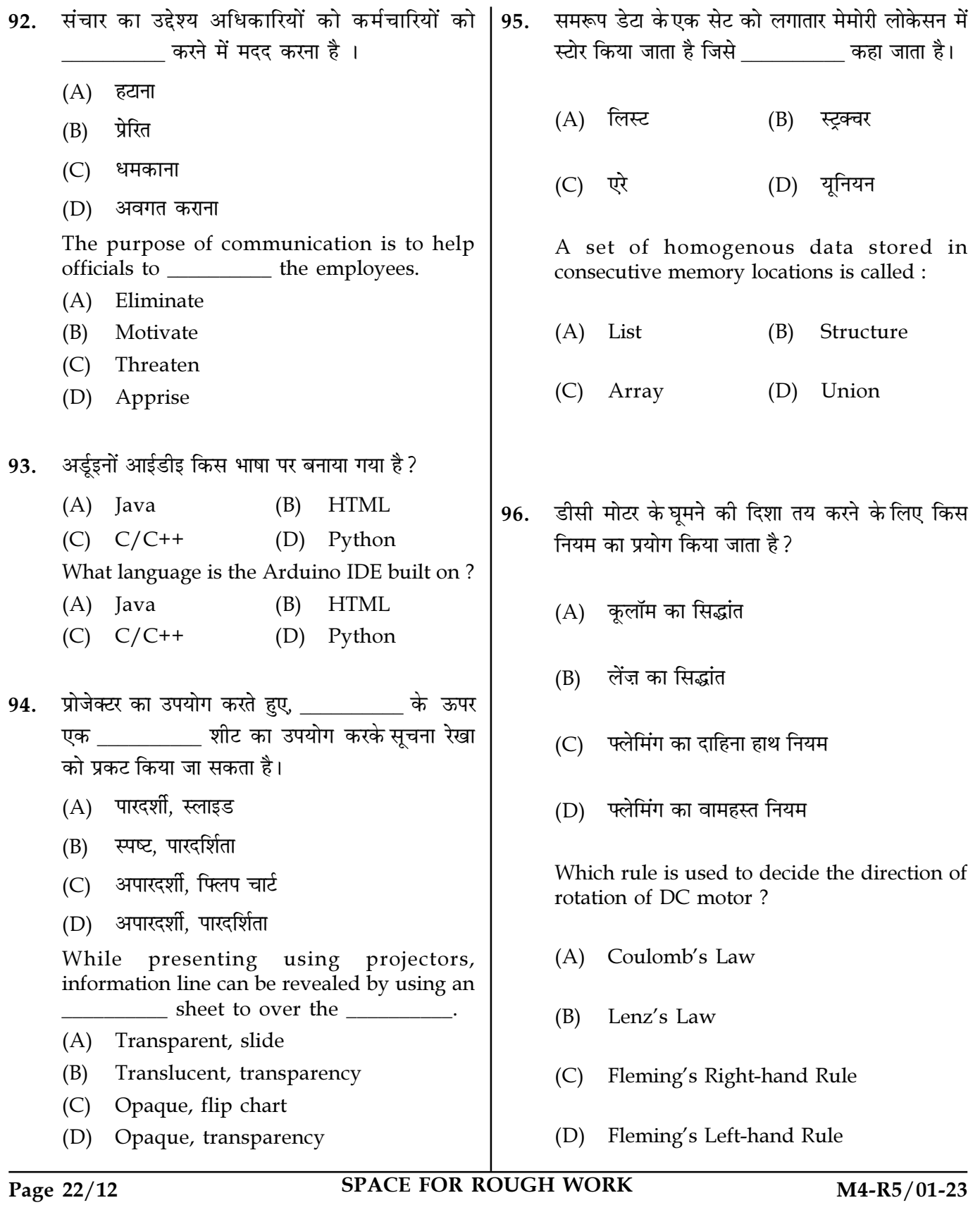

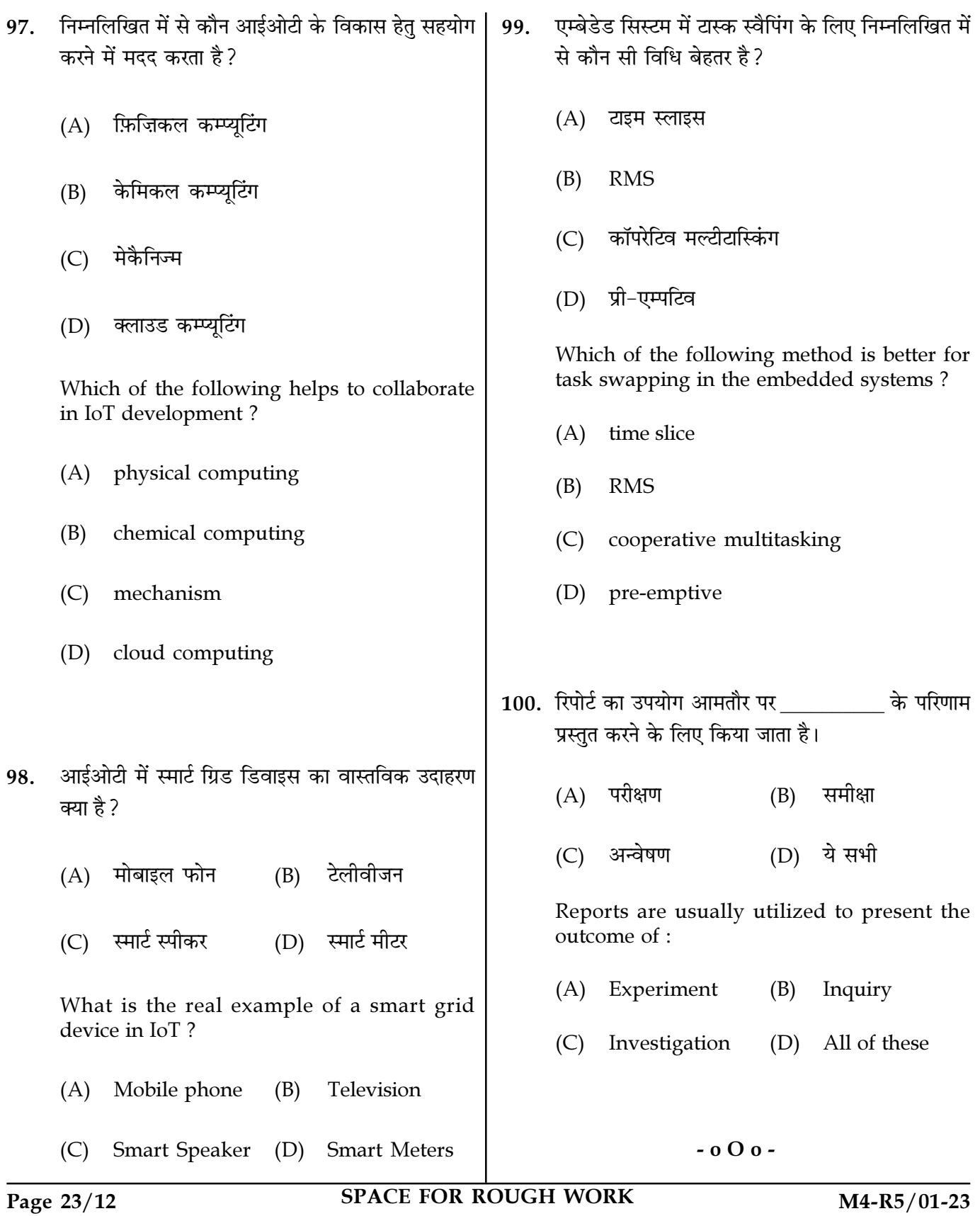